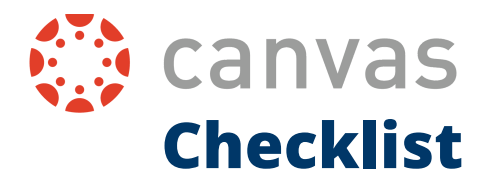

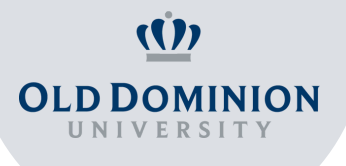

## **Are you ready to migrate to Canvas?**

Read the checklist and make sure you are aware of the main features of Canvas to have a great and smooth start to the semester!

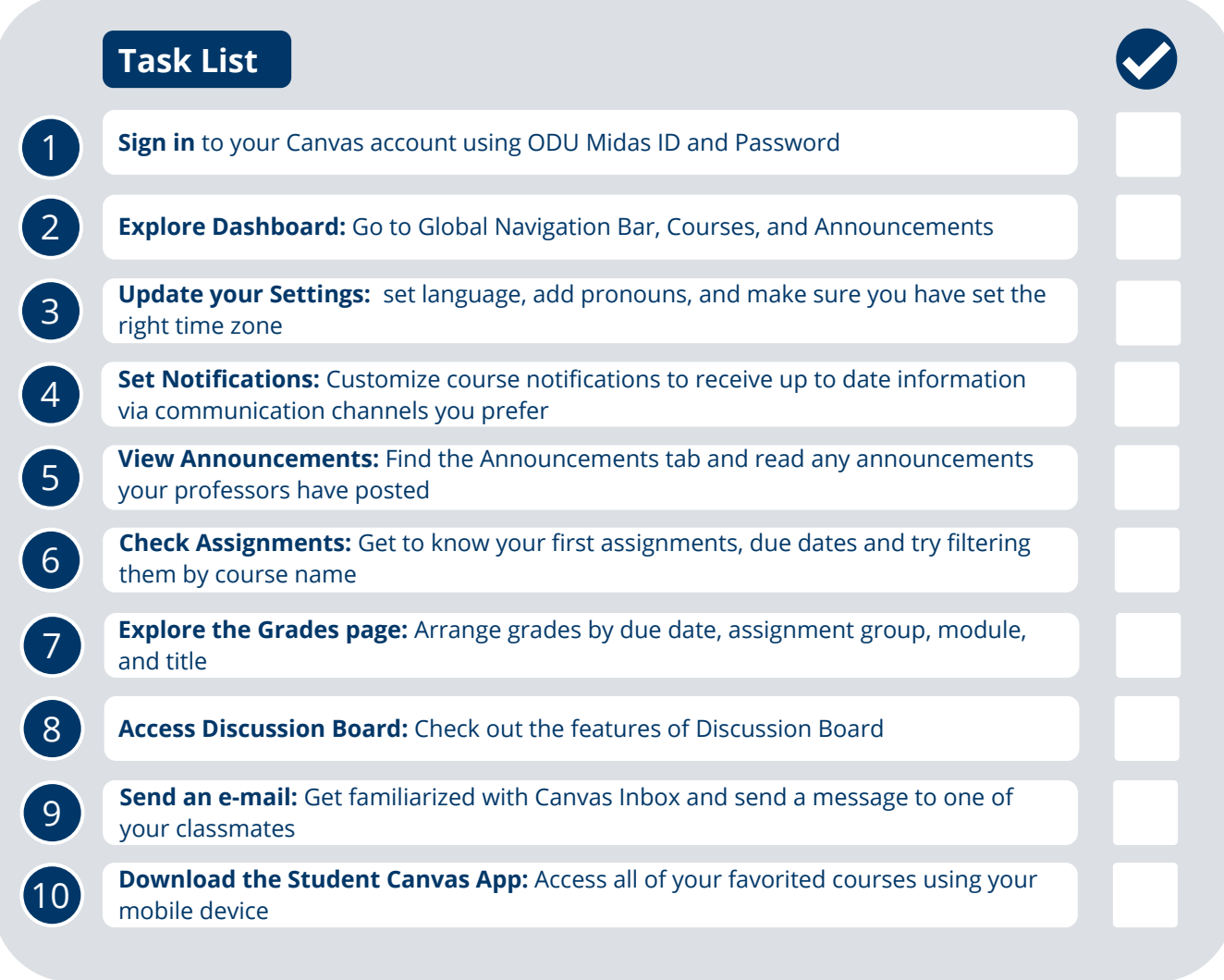

## **Look for more information within the Canvas Student Community:**

- [Student Guide Instructure Community:](https://community.canvaslms.com/t5/Student-Guide/tkb-p/student) https://community.canvaslms.com/t5/Student-Guide/tkbp/student#Assignments
- How-to videos for Students on Canvas:<https://vimeo.com/74677642>

## **Still have questions? Reach out to us:**

Academic Resource Center Learning Commons @ Perry Library, Room 1313 Old Dominion University 757-683-5370 arc@odu.edu